## VESTLAND Ergonomic Desk Installation

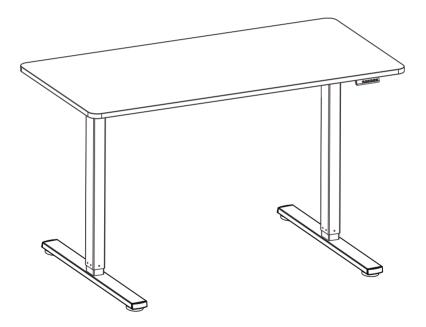

NL: LET OP: Bij montage vervalt uw retourrecht. Controleer de onderdelen vooraf!

Scan QR-code for installation video

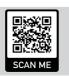

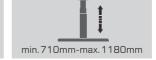

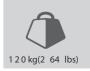

|                         | Read the entire instruction manual before you start installation and assembly. If you have any questions regarding any of the instructions or warnings, please contact your local distributor for assistance.<br>CAUTION: Use with products heavier than the rated weights indicated may result in instability causing possible injury.<br>• Mounts must be attached as specified in assembly instructions. Improper installation may result in damage or serious personal injury.                                                                                                    |
|-------------------------|----------------------------------------------------------------------------------------------------|
| _                       | Safety gear and proper tools must be used. This product should only be installed by professionals.                                                                                                    |
|                         | Make sure that the supporting surface will safely support the combined weight of the equipment and all attached hardware and components.     Use the mounting screws provided and DO NOT OVER TIGHTEN mounting screws.     This product contains small terms that could be a choking hardward if swaldward. Keep these items away from children.                                                                                                    |
|                         | This product is intended for indoor use only. Using this product outdoors could lead to product failure and personal injury.                                                                                                    |
|                         | IMPORTANT: Ensure that you have received all parts according to the component checklist prior to installation. If any parts are missing or faulty, telephone your local distributor for a replacement.                                                                                                    |
|                         | MAINTENANCE: Check that the bracket is secure and safe to use at regular intervals (at least every three months).                                                                                                    |
| DE                      | Bitte vor Beginn der Montage und Zusammenbau das ganze Handbuch durchlesen. Bitte sich mit dem Händler vor Ort bei Fragen zur Anleitung oder Warnungen in                                                                                                    |
| $\overline{\mathbb{A}}$ | Verbindung setzen.<br>VORSICHT: Bei Verwendung mit Produkten, die das zulässige Gewicht überschreiten, können Schäden oder möglicherweise Verletzungen die Folge sein.                                                                                                    |
|                         | Halterungen sollen entsprechend den Montageanweisungen angebracht werden. Eine unsachgemäße Montage kann Schäden oder Verletzungen zur Folge haben.     Sicherheitsaussitstung und geeignete Werkzeuge verwenden. Die Montage des Produktes sollte nur von Fachleuten durchgeführt werden.     Die tragenden Obertlächen sollten das gesamte Gewicht von Geräten und allen zusätzlichen Bautellen isicher aushalten können.     Wurd is mindesforden Einbauschnuben verwenden und rite Schauben MUTCHZTUFEFST AUZ/EIFEN.                                                                                                    |
|                         | <ul> <li>Dieses Produkt enthält Kleinfeile, die Erstickungsgefahr beim Verschlucken hervorrufen können. Diese Teile von Kindern fernhalten.</li> <li>Dieses Produkt nur in Innenräumen verwenden. Verwendung des Produktes im Außenbereich kann zu Verletzungen und Schäden führen.</li> </ul>                                                                                                    |
|                         | WICHTIG: Vor der Montage bitte alle erhaltenen Bauteile mit der Bauteileliste abgleichen. Bei beschädigten oder fehlenden Teilen den Händler vor Ort nach Ersatzteilen fragen.                                                                                                    |
|                         | WÄRTUNG: Die Halterungsklammer regelmäßig auf Sicherheit und Stabilität prüfen (am besten alle drei Monate).                                                                                                    |
| ED                      | Lisez entièrement le guide d'utilisateur avant de commencer l'installation et le montage. SI vous avez des questions concernant les instructions ou les avertissements,                                                                                                    |
|                         | Lass bionorbinitre guido d'universe d'annu de commission en la monage de las de guidos de la de la de                                                                                                    |
|                         | personnes.<br>• Un équipement de sécurité et les outils appropriés doivent être utilisés. Ce produit devrait être installé uniquement par des professionnels.                                                                                                    |
|                         | <ul> <li>Assurez-vous que la surface de soutien supporte en sécurité le poids combiné de l'équipement et de tous les matériaux et composantes associés.</li> <li>Utilisez les vis de montage fournies et NE SERREZ PAS TROP les vis de montage.</li> <li>Cé produit contient de petites pièces qui peuvent causer un étouffement si elles sont avaiées. Eloignez ces pièces des enfants.</li> </ul>                                                                                                    |
|                         | - Ce produit est prévu uniquement pour une utilisation à l'intérieur. L'utilisation de ce produit à l'extérieur peut entraîner une défaillance du produit ou des blessures aux personnes                                                                                                    |
|                         | IMPORTANT: Avant l'installation, assurez-vous que vous avez reçu toutes les pièces selon la liste de vérification des composants. Si une pièce est manquante ou<br>endommagée, téléphonez 4 votre distributeur local pour qu'il la remplace.                                                                                                    |
|                         | MAINTENÂNCE: À intervalles réguliers (au moins tous les trois mois) vérifiez que le support est d'utilisation sûre et fiable.                                                                                                    |
| RI                      | Перед началом установки и сборки прочитайте руководство по установке. Если у Вас возникли какие-либо вопросы относительно инструкций или предупреждений, свяжитесь с Вашим                                                                                                    |
| -                       | локальным распространителем для получения помощи.<br>Внимание: Использование продуктов, вес которых превышает указанный расчетный вес, может привести к нестабильности и возможным повреждениям.                                                                                                    |
|                         | <ul> <li>Опоры должны быть установлены, как это показано в монтажных инструкциях. Неправильная установка может привести к получению серьезных трави.</li> <li>Необходимо использовать предохранительное устройство и специальные инструкциях. Твордукт должен установка вожет привести к получению серьезных трави.</li> </ul>                                                                                                    |
|                         | <ul> <li>Убедитесь, что несущая повержность выдержить соборудования и всего установленного оборудования и комплектующих.</li> <li>Необходимо использовать идущие в комплекте установочные шурупы и НЕ ПЕРЕТЯГИВАТЬ установочные шурупы.</li> </ul>                                                                                                    |
|                         | <ul> <li>Посмарнию использовать идиров в контиские учатовся поведурная и паса стити ленко русановсяние шруги и паса стити ленко русанование шруги и паса стити ленко русанование шруги и паса стити ленко развить в недоступном для детей месте.</li> <li>Данный продукт средназначен только для эксплуатации в помещениях. Использования данного продукта на улице может привести к поломке продукта и получению трави.</li> </ul>                                                                                                    |
|                         | нализатора, утпределялать полно дитоволутивания в полнаданиях токолососили данного продукто по улидо новког привости и полновани продукто и полутивания продукто и полутивания продукто и полутивания продукто и полутивания продукто и полутивания продукто и полутивания продукто и полутивания продукто и полутивания полнавания продукто и полутивания полнования продукто и полутивания полнования продукто и полутивания полнования полнования полноводания данного продукто по улидо новког привости и полнования продукто и полутивания полнования полнования продукто и полутивания полнования полнования полнования полнования полнования полнования продукто и полнования продукто и полнования продукто и полутивания полнов<br>ВАЖНО: Перед уставлекий убращитеся, что вы получили все детати в соответствии со слиском комплектующих. Если не хватает каких-либо деталей или они поломаны, свяжитесь с Вашим местным распространителем по вопросу замены.                                                                                                    |
|                         | ТЕХНИЧЕСКОЕ ОБСЛУЖИВАНИЕ: Необходимо регулярно проверять (как минимум, раз в три месяца), чтобы кронштейн был зафиксирован, и его использование было безопасным.                                                                                                    |
| ES                      | Lea todo el manual de instrucciones antes de comenzar la instalación y ensamble de la unidad. Si tiene alguna inquietud con respecto a las instrucciones o advertencias, comuniquese con su                                                                                                    |
|                         | Contraction in the contraction of the contraction of the contractio |
|                         | <ul> <li>Los soportes deben acoplarse tal como se indica en las instrucciones de ensamble. Una incorrecta instalación podría ocasionar daños y serias heridas personales.</li> <li>Utilice las herramientas y equipo de seguridad adecuados. Este producto solo debe ser instalado por profesionales.</li> </ul>                                                                                                    |
|                         | <ul> <li>Asegúrese de que la superficie de fijación sostenga de manera segura el peso total del equipo y todos sus componentes y hardware.</li> <li>Utilice los tornillos de ensamble suministrados y NO aplique demasiada tensión a los tornillos.</li> </ul>                                                                                                    |
|                         | Este producto contiene piezas pequeñas que répresentan un riesgo de asfixia. Mantenga estas piezas fuera del alcance de los niños.     Este producto está diseñado para uso en interiores solamente. Utilizar este producto en exteriores podría coasionar falles y heridas personales.     MiPORTANTE: Asegvises de que haya recibido toas las piezas seguin la lista de verificación de componentes para la instalación. Sí falta alguna de las partes, o está dañada, comuniquese con su                                                                                                    |
|                         | IMPORTANTE: Assgurese de que nava recultudi todas las plezas segur la lista de venincación de componentes para la instalación, on anta alguna de las partes, o esta danada, comuniquese con su<br>distribuidor.<br>MANTENIMIENTO: Compruebe periódicamente que el soporte esté asegurado y listo para usar (al menos cada tres meses).                                                                                                    |
|                         | man i crimica i o: compruede periodicamente que el soporte este asegurado y isto para usar lar menos cada des meses).                                                                                                    |
| PT                      | Leia todo o manual de instruções antes de iniciar a instalação e montagem. Se você tiver alguma dúvida sobre quaisquer uma das instruções ou avisos, por favor, entre em contato com o seu distribuidor local para assistência.                                                                                                    |
| $\triangle$             | ATENÇÃO: O uso com produtos mais pesados do que os pesos indicados pode resultar em instabilidade, causando possíveis danos.<br>• Os suportes devem ser anexados como especificado nas instrucões de montagem. A instalação incorreta pode causar danos ou sérias lesões pessoais.                                                                                                    |
|                         | <ul> <li>Equipamentos de segurança e ferramentas adequadas devem ser utilizadas. Este produto só deve ser instalado por profissionais.</li> <li>Certifique se que a superfície de suporte suportará com segurança o peso combinado do equipamento e todas as ferragens e componentes anexados.</li> </ul>                                                                                                    |
|                         | Use os parafusos de montagem fornecidos e NÃO APERTE EXCESSIVAMENTE os mesmos.     Este produto contém pequenas peças que podem causar asfixia se ingeridas. Mantenha esses itens longe do alcance de crianças.                                                                                                    |
|                         | Este produto destina-se somente para uso interno. Usá-lo em ambiente externo pode causar falhas no produto e lesões pessoais.     IMPORTANTE: Assegure-se que você recebeu todas as peças, de acordo com a lista de componentes, antes da instalação. Se alguma peça estiver faltando ou é defeituosa, contate o seu                                                                                                    |
|                         | distribuidor local para substituição.<br>MANUTENÇÃO: Certifique-se que o suporte seja seguro e protegido para o uso em intervalos regulares (pelo menos a cada três meses).                                                                                                    |
| _                       |                                                                                                    |
|                         | الرجاء قراء اذليل الإدادات بلكمل قبل البغر البركيب التعميري إنا كنت توجد النوابي المنشرات المراحيات المراحيات قلر جاه الانمسال بالمرزع السطي نديك الملب الساعط:<br>تطبير: في المنظام هذا الشتع مع منتجك ذلك التهمير من الأبرزان المقررة الشائر اليها إلى صدر انتلاف تيمم منه التعرض لإصابة.<br>• ويعب ريمة الحامل كما هو مرضح في إزدادات التهمير، في ذويتي تكريب الململ بشكاغير، مصمح إلى حرث نك أن الترمن في                                                                                                    |
|                         | • يجب استخدام محدث السلامة رالأبوات المناسبة. يجب تركيب هذا المنتع قط بمعرفة أشخاص محترفين.<br>• ذاكد من أن السطح الناعم سيتصل كل أوزان المحدات علامة على وزن الأجهزة والمكوننك الملحةة بها.                                                                                                    |
|                         | • استخدم مسامير التركيب الملولية المرققة ولا تنقرط في إحكام ريطها.<br>• يحتري هذا المنتج على عناصر صغيرة قد يودي ابتلاعها إلى الإصابة بالاغتناق. أحفظ هذه العاصر يعيد.                                                                                                    |
|                         | <ul> <li>هذا المنتج مخصص للاستخدام المنزلى فقط, قد يؤدي استخدام هذا المنتج خارج المنزل إلى تعطله أو حدوث إصبابة شخصية.</li> </ul>                                                                                                    |
|                         | هاميتانك من أن جميع المكرنات التي تحقوي عليها قائمة المكرنات مرفقة مع المنتج قبل البده في التركيب. إذا كانت توجد هناك أي مكونات مفقودة أو معيبة، فالرجاء الاتصال هاتلها بالمرزع المعلى لديك للحصول على بديل لها.<br>الصيفة/تحقق أن المناذ محكم وأمن لاستخدامه على فترات منتقمة (على الألاق شهور).                                                                                                    |
| _                       |                                                                                                    |
| JA                      | 設置や組立てを始める前に、すべての取扱説明書をご一読ください。取扱説明書または警告に関してご不明な点がございましたら、お住まいの地域の代理店までお問い合わせ<br>ください。                                                                                                    |
| $\triangle$             | へにビッン<br>注意:定格可強より重い製品の使用は、不安定な状態になり傷害を引き起こす恐れがあります。<br>• マウントは組立の取扱説明書の指示に従って取り付けてください。不適切な取り付けにより、損傷や重大な身体傷害を引き起こす恐れがあります。                                                                                                    |
|                         | <ul> <li>・安全装置および適切な道具をご使用ください。本製品は専門の知識を有する人が設置を行ってください。</li> </ul>                                                                                                    |
|                         | <ul> <li>・支持面が設備およびすべての付属のハードウェアの総重量とコンボーネントを安全に支えるようにしてください。</li> <li>・提供された取り付けネジを使用し、ネジを決して締めすぎないようにしてください。</li> </ul>                                                                                                    |
|                         | <ul> <li>本製品には飲み込んだら窒息する危険性のあ地小型製品が含まれています。小さなお子様の手の届かない場所に保管してください。</li> <li>本製品は屋内使用のみを目的としています。本製品を屋外で使用すると、製品の不具合や身体傷害を導く恐れがあります。</li> </ul>                                                                                                    |
|                         | 重要:設置に先立って、構成要素のチェックリストに従い全ての部品がお手元にあるかご確認ください。<br>部品が見当たらない場合や欠陥品の場合は、交換のにあたり、お住まいの地域の代理店までお電話でご連絡ください。                                                                                                    |
|                         | 保守管理: プラケットは安全に使用するため、定期的に(少なくとも3ヵ月毎に)チェックしてください。                                                                                                    |

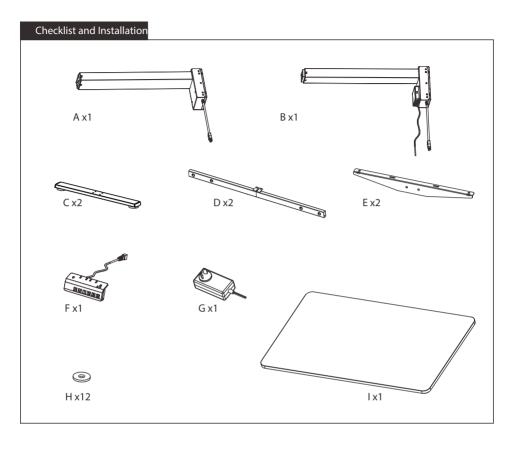

| Screw List      |        |          |                       |                                        |
|-----------------|--------|----------|-----------------------|----------------------------------------|
| <b>M</b> -A x12 | М-В x8 | м- с x14 | M-D<br>5mm Allen K ey | Phillips Screw Driver<br>(Not include) |

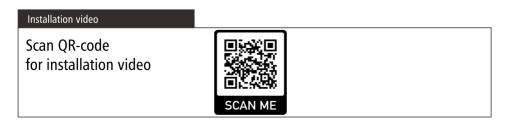

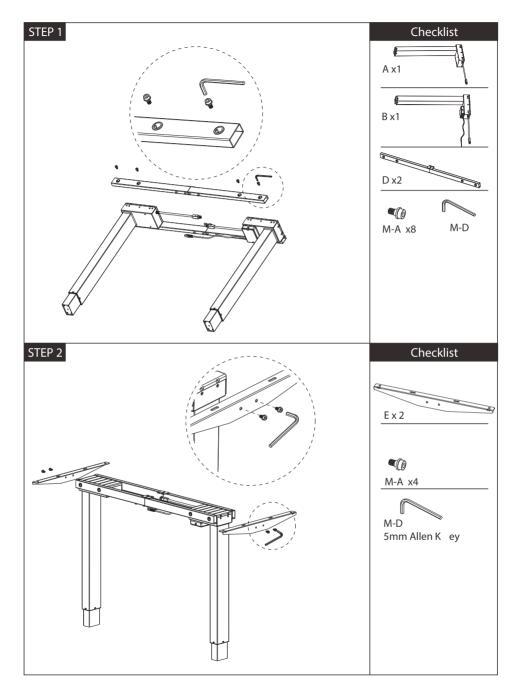

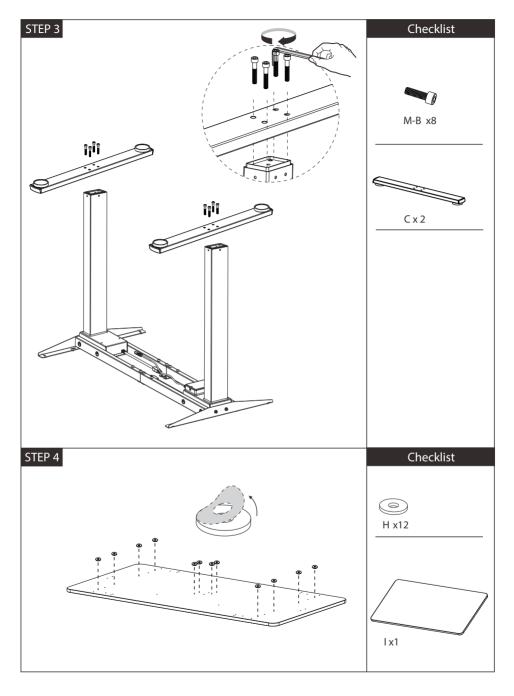

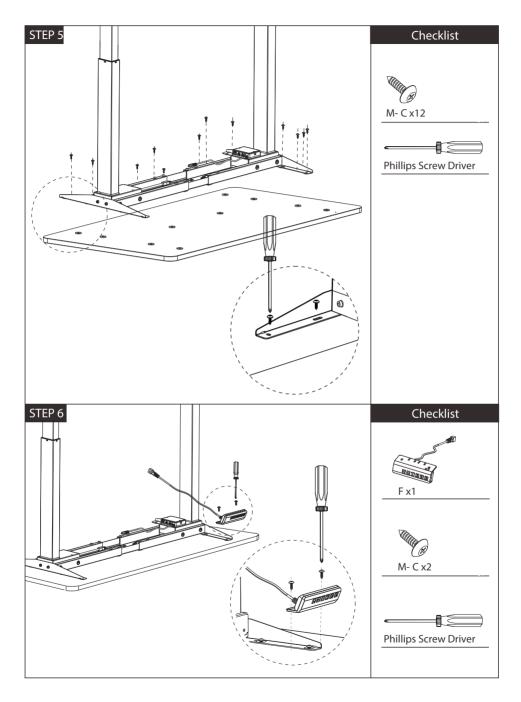

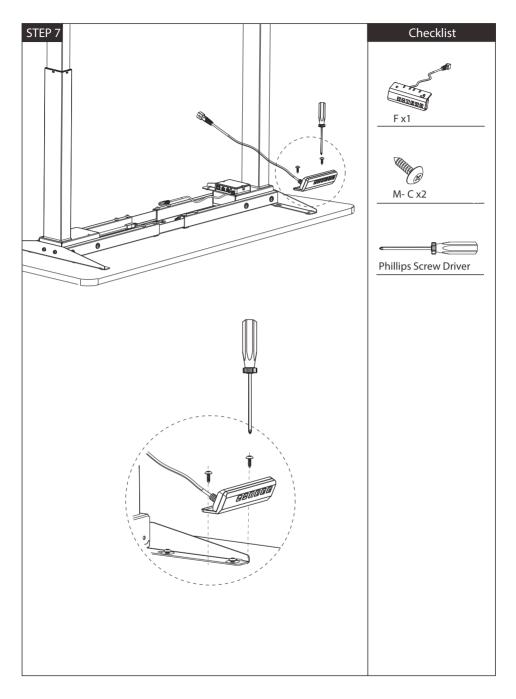

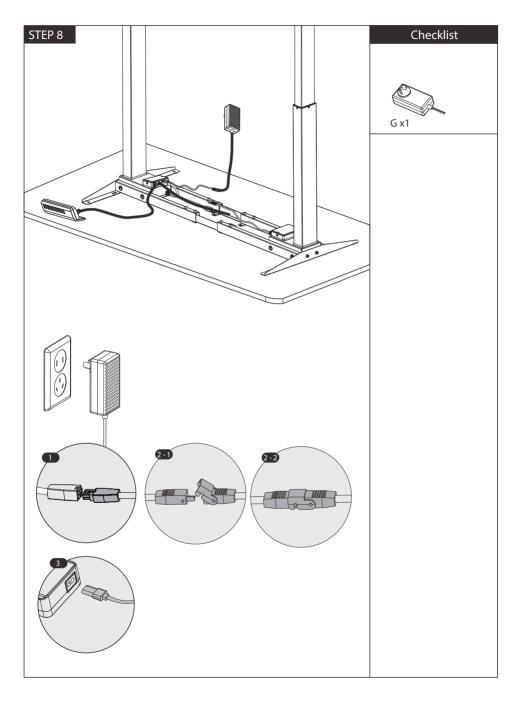

## TECHNICAL SPECIFICATIONS

| Height Range    | 71cm(28") - 118cm(46")                             |  |  |  |
|-----------------|----------------------------------------------------|--|--|--|
| Travel Speed    | 30mm(1.2")per second                               |  |  |  |
| Weight Capacity | 80KG (176lbs)                                      |  |  |  |
| Duty Cycle      | 10%, Max. 2 mins on, 18 mins off                   |  |  |  |
| 3               | Memor y presets Sof Start/Stop Adjustable leveling |  |  |  |

### ADVANCED SETTING

Press the "S" button for 5 seconds until the LED ashes. The menu contains 7 items as the table **Sledortv** press the "S" button to select the item you'd like to set, then use the " $\nabla$ /" buttons to adjust the value. Long press the "S" button to save the setting and a progress bar will ap<sup>(SddS)</sup>" will be displayed if it is saved successfully and "FAL" will be displayed if it fails. The menu will return to the display height automatically if no operation within 10 seconds.

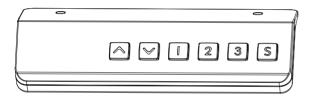

## PROGRAMMING INSTRUCTIONS

MEMORY SETTINGS

Save up to four commonly used desk heights and recall them quickly

1.Use the UP or DOWN button to move the desk to the desired height.

2.Press the "S" button.

3.Press the "1, 2, or 3" button to assign the current height to a number on the handset.

4.To bring the desk back to any of those assigned heights, press the numbered button.

#### HANDSET LOCK

The handset can be locked to prevent accidental activation or movement of the desk and to prevent desk settings from being accidentally changed by children or coworkers

TO LOCK Press and hold the "▲ " and "▼ " buttons simultaneously for 5 seconds until the LED reads "Loc". TO UNLOCK Press and hold the "UPand"Down" buttons simultaneously for 5 seconds until the LED switches from "Loc" to the height display

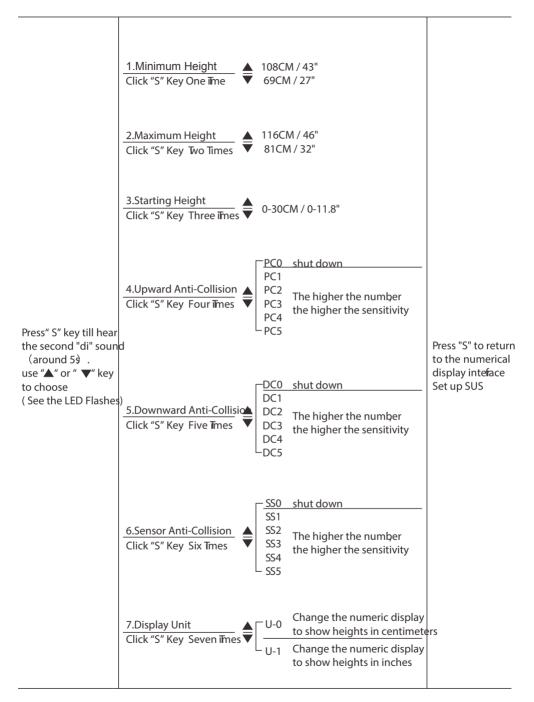

## TROUBLESHOOTING

If your desk does not respond when yoy to raise it or lower it, or if the handset displays error messages, check to make sure all the cables are secure(Legs to cables, cables to Control box). If the problem persists, perform the reset procedure below

#### RESET PROCEDURE

1. Unplug the power cord and hold the "S" button on the Handset for 30 seconds.

2. Plug the power cord back in.

3. Hold the ▼ " button until the desk reaches its lowest height, then release. Hold The " "button again for about 10 seconds until the desk lowers a bit more, then slightly rises and stops then release.

4. The handset will then display the current height, and you should be able to operate the desk.

5. You may also need to do this if the desktop is ever unplugged or loses power

If the error message persists tat performing the Reset procedure, contact us or local distributors to get support.

| 1                                                                                  |                                                                                                    |  |  |  |  |  |
|------------------------------------------------------------------------------------|----------------------------------------------------------------------------------------------------|--|--|--|--|--|
| CODE                                                                               | TROUBLESHOOTING SOL UTION                                                                                                    |  |  |  |  |  |
| SC0                                                                                | Newer on again. If the code persists, replace the Control Box                                                                                                    |  |  |  |  |  |
| d SC1                                                                              | Øwer on again. If the code persists, replace the Control Box                                                                                                    |  |  |  |  |  |
| SC2                                                                                | P ower on again. If the code persists, replace the Control Box                                                                                                    |  |  |  |  |  |
| SC3                                                                                | P ower on again. If the code persists, replace the Control Box                                                                                                    |  |  |  |  |  |
| R-2                                                                                | The desktop will stop and retract 5cm(2")                                                                                                    |  |  |  |  |  |
| HOT                                                                                | Let the desk rest for 18 minutes                                                                                                    |  |  |  |  |  |
| R-5                                                                                | Check the connection between Handset and Control Box or replace Handse                                                                                                    |  |  |  |  |  |
| R-6                                                                                | P ower on again. If the code persists, replace the Control Box                                                                                                    |  |  |  |  |  |
| R-8                                                                                | P erform Reset procedure. If the code persists, replace the Leg                                                                                                    |  |  |  |  |  |
| RST                                                                                | Perform Reset procedure                                                                                                    |  |  |  |  |  |
| EX0                                                                                | P ower on again. If the code persists, replace the Control Box                                                                                                    |  |  |  |  |  |
| EX1 I                                                                              | Reduce the load on desk                                                                                                    |  |  |  |  |  |
| EX2                                                                                | P erform Reset procedure. If the code persists, replace the Leg                                                                                                    |  |  |  |  |  |
| EX3                                                                                | lerform Reset procedure. If the code persists, replace the Leg                                                                                                    |  |  |  |  |  |
| EX4                                                                                | The desktop will stop and retract 5cm (2")                                                                                                    |  |  |  |  |  |
| EX5                                                                                | P erform Reset procedure. If the code persists, replace the Leg                                                                                                    |  |  |  |  |  |
| Disconnections of Motor Cable EX6 Check the connection between leg and control box |                                                                                                    |  |  |  |  |  |
| Remarks: X means 1(the rst leg), 2(the second leg), 3(the third leg)               |                                                                                                    |  |  |  |  |  |
|                                                                                    | SC0<br>SC1<br>SC2<br>SC3<br>R-2<br>HOT<br>R-5<br>R-6<br>R-8<br>RST<br>EX0<br>EX1<br>EX2<br>EX3<br>EX4<br>EX3<br>EX4<br>EX5<br>EX6<br>EX6<br>EX5<br>EX6<br>EX6<br>EX6<br>EX6<br>EX7<br>EX7<br>EX7<br>EX7<br>EX7<br>EX7<br>EX7<br>EX7<br>EX7<br>EX7 |  |  |  |  |  |

0

In the event of a power outage or if the power cord is unplugged, a manual reset may be necessary (see Reset Instructions above)

This product is designed with a duty cycle of 10% (2 min. On, 18 min. off)

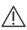

Keep Children away from electric height-adjustable desks, control units and handsets. There is a risk of injury and electric shock

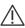

Do not open any of components: lifting columns, control box, or handset. There is a danger of electric shock

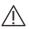

Keep all electrical components away from liquids

# VESTLAND Ergonomic Desk Installation

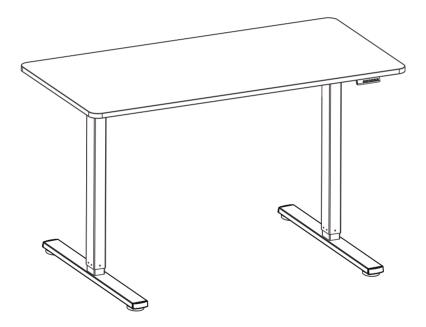

NL: LET OP: Bij montage vervalt uw retourrecht. Controleer de onderdelen vooraf!

Scan QR-code for installation video

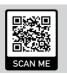

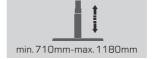

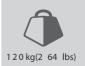